**Photoshop CC 2018 Version 19 Crack Mega PC/Windows**

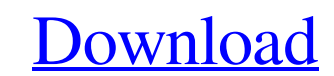

You can increase the power of Photoshop through the use of Bridge (discussed in Book III, Chapter ), Photoshop's builtin Web, video, and other file browser, and various plug-ins. This chapter discusses the different types of adjustments you can make to a selected layer. You can also use the Adjustments panel, as I explain in Chapters and. Making the most of layer masks In Photoshop, you can apply multiple type of edits to any layer, including color corrections, adjustments, and layer masks. A layer mask controls whether the pixels in the underlying layer are affected by a change in the underlying layer. When you use a layer mask to edit a layer, you can also use it to add or subtract detail in an image. This technique is called using the brush tool or using a paint bucket to fill areas of a layer. When you use the Paint Bucket tool, fill areas of a layer with the color of your choosing. I cover this tool in detail in Book IV, Chapter. In addition to editing a layer with a layer mask, you can also edit a specific pixel within a layer mask. You can apply a number of different effects to a layer mask, such as: Simplifying the colors: A layer mask is a great tool for making a color correction to an image by reducing the color saturation of the underlying layer. Instead of reducing the overall saturation of the photo to a specific color, you can use a layer mask to identify the area where the color needs to be reduced. You can use the Spot Healing Brush tool to increase the saturation of the color in the area of the mask without affecting the surrounding areas. Applying Black-and-White: Select the color from the layer mask that you want to affect, and then select the Black-and-White Adjustment Layer from the Layers panel. Drag a color from the color swatch under the Black-and-White Adjustment Layer to apply the colors to the area that was chosen from the layer mask. Applying a Gaussian Blur: Select a color from the layer mask that you want to affect, and then select the Gaussian Blur adjustment layer in the Layers panel. Drag a color from the color swatch under the Gaussian Blur adjustment layer to apply the colors to the area that was chosen from the layer mask. Using a Blur filter: Select the color from the layer mask that you

## want to affect,

**Photoshop CC 2018 Version 19 Crack+ Free Download**

However, aside from the obvious shortcuts to mass-process and make it easier to create a project, it also has a number of unique features that will help in professional work, particularly in specialty fields like animation. In this article, we'll walk you through a few of these features to help you get more out of Elements. In this article, we'll be using a recent copy of the latest version (12.0.3) of Photoshop Elements on a MacBook Pro 15 2017. The commands and shortcuts shown here will work in any version and on any platform. If you're looking for more in-depth tutorials on anything else like layers, frames, masks, and scripting, head over to the main Photoshop Elements tutorial page. Make an Ad or Face One of the most important features in Photoshop Elements is the ability to make the same image look different or a different image look the same. This is what makes a graphic designer's job so much fun – every project is different. The software offers many different filters and tools for effects: However, even if you're a graphic designer, you might not use all of them on every project. That's where custom filters, actions, and scripts come in. A filter is like a lens that has an effect applied. You can add a filter and then apply it to an image. This allows you to change the look of an image without altering its content or destroying what's already in it. For example, you can make an image look like chalkboard or make an image look like oil paint. This can help artists and designers create or alter images for different projects. You can make a filter and apply it to an image in Photoshop Elements. However, a filter is not the same as a custom filter, as they are actually called. In Photoshop Elements, a filter is called a filter effect and a custom filter is called a filter. Custom filters let you make your own version of a filter to make an image look whatever you want. If you click on the plus icon on the bottom left of the filters panel, you can select more filters and/or add custom filters. Click on the plus icon to add custom filters. If you're using the Mac version of Photoshop Elements, you can use the adjustment layer's filter to make an image look like chalkboard. However, for more control, you can use a custom filter. Creating Custom

## Filters a681f4349e

An improved method for detecting the protein dynamics of DNA molecules in living cells. DNA molecules are highly flexible macromolecules, which can change their protein-binding affinities on their fluctuating length and conformation. However, the protein dynamics of DNA molecules in living cells are not well understood. Here we report a new in situ fluorescence-based method to image the conformational dynamics of DNA in living cells. An imaging protocol named IDLSS (imaging of DNA conformational space) was developed to increase the fluorescence signal of the DNA molecules and to explore the dynamics of DNA. When compared to conventional FCS (fluorescence correlation spectroscopy), IDLSS is more efficient and efficient in revealing the conformational dynamics of the DNA molecules. Compared with conventional DAPI (4',6-diamidino-2-phenylindole) staining, IDLSS can reveal the dynamics of DNA in living cells, even in the presence of a high DNA-damaging agent, cisplatin. We believe that IDLSS will be a powerful tool to detect the changes of protein-DNA complexes on dynamic DNA conformations and study the molecular mechanisms for the biological processes of living cells. Twitter's 'Jack' Program On Hold - denzil\_correa ====== daveloyall This could be a very controversial topic. But: As a business, Twitter would love to do this. As a developer: wow, that's kind of interesting. It's programming for Twitter. As a user: it's useful, and I'm glad the page exists, but the "jack" experience is really tedious. ~~~ theandrewbailey I think most people wouldn't really want the page, unless the page was a convenient way to sign up for Twitter. I can't think of any other use cases. According to the Bureau of Labor Statistics, the median annual wage for a preschool teacher in the U.S. is \$40,570. It is relatively easy to qualify for a preschool teacher's job if you have a teaching degree, a Bachelor's in Elementary Education (B.E.E.), Bachelor's in Secondary Education (B.S.E.), or a Bachelor's in Elementary Education and Teacher Education (

Q: Significance of \$\Gamma(\alpha+1)\$ In my exam, I had a question- why is the significance of the  $\Gamma(\alpha)$  S\Gamma(\alpha+1)\$ function in the integral of  $\frac{\Gamma(1)}{x^\alpha}$ alpha}\$? A: The gamma function is defined as  $\$ \Gamma(x)=\int\_0^\infty \int\_0^\infty t^{\frac{x-1}{e^{\frac{t}{t-1}}}}e^{t^2-1}dt and  $\int_0^\infty \int_0^\infty a \cos t$  ive integer,  $\begin{bmatrix} \frac{1}{a} & \frac{1}{b} \\ \frac{1}{c} & \frac{1}{d} \end{bmatrix}$  $\& = \int_0^\infty \int_0^\infty t^\alpha \{\alpha-1\}e^{\alpha-1}dt\& = \int_0^\infty \int_0^\infty \int_0^\infty s^\alpha \{\alpha-1\}e^{\alpha-1}dt\& = \int_0^\infty t^\alpha e^{\alpha-1}dt$ s^{\alpha-1}\int\_s^\infty e^{ -t}dtds\\ & = \int\_0^\infty e^{ -t}t^{\alpha-1}dt\\ & = \int\_0^\infty e^{ -t}t^{\alpha-1}\cdot 1dt\\ & = \alpha\int\_0^\infty e^{ -t}t^{\alpha-1}dt\\ & = \alpha\Gamma(\alpha) \end{align} This was the motivation for the additional constant of \$\alpha\$. THE MOST REWARDING AND IMPROMPTU POOL DATING SERVICE ON THE MARKET When You See Me, Nothing Else Matters A quote from Alexander Pope is, "Beauty is truth, truth beauty." I am a soul-mate person and I think that beauty is an attribute which makes one to be a person of honesty and truth. Thus, if you are looking for an honest, dedicated and sincere lady with a zest for life, with no games or traps, who will be truthful to her word and also honest toward you, then you are to be greeted by me, atn heart I am one woman who has always been a nice and honest person. I am here to write you all the best as I want to show you that I am the perfect partner for you. I am sincere, loyal, reliable and dedicated. You will be char

**System Requirements For Photoshop CC 2018 Version 19:**

OS: Mac OS X 10.7 or higher CPU: Intel Core 2 Duo 1.83 GHz Memory: 4 GB RAM GPU: NVIDIA GeForce 9600M GT (tested with 1304) DirectX: 9.0 Input Device: MacBook Pro, Mid 2010 Trackpad & Magic Mouse

[https://www.moultonboroughnh.gov/sites/g/files/vyhlif3506/f/uploads/those\\_serving\\_our\\_country\\_13.pdf](https://www.moultonboroughnh.gov/sites/g/files/vyhlif3506/f/uploads/those_serving_our_country_13.pdf) [https://www.careerfirst.lk/sites/default/files/webform/cv/Photoshop-CC-2019\\_39.pdf](https://www.careerfirst.lk/sites/default/files/webform/cv/Photoshop-CC-2019_39.pdf) [http://clubonlineusacasino.com/wp-content/uploads/2022/06/Adobe\\_Photoshop\\_2022\\_Version\\_2311.pdf](http://clubonlineusacasino.com/wp-content/uploads/2022/06/Adobe_Photoshop_2022_Version_2311.pdf) <https://sfinancialsolutions.com/adobe-photoshop-cc-2018-crack-patch-with-license-code-free-3264bit-march-2022/> <https://superstitionsar.org/photoshop-2021-version-22-5-hack-free-download-pc-windows/> <https://ecop.pk/adobe-photoshop-cs4-keygen-crack-serial-key-free/> <https://margheritapelaschier.com/wp-content/uploads/oliameeg.pdf> [https://wastelandconstruction.com/wp-content/uploads/2022/06/Photoshop\\_CC\\_2018\\_Version\\_19\\_Hacked\\_\\_\\_Product\\_Key\\_Full\\_For\\_PC\\_2022Latest.pdf](https://wastelandconstruction.com/wp-content/uploads/2022/06/Photoshop_CC_2018_Version_19_Hacked___Product_Key_Full_For_PC_2022Latest.pdf) <https://emealjobs.nttdata.com/en/system/files/webform/chesbre724.pdf> <https://marketstory360.com/news/38814/adobe-photoshop-cs6-full-license-mac-win-latest-2022/> [https://futurestrongacademy.com/wp-content/uploads/2022/06/Photoshop\\_2021\\_Version\\_2231.pdf](https://futurestrongacademy.com/wp-content/uploads/2022/06/Photoshop_2021_Version_2231.pdf) <https://bullygirlmagazine.com/advert/adobe-photoshop-2020-version-21-crack-patch-product-key-free-download-pc-windows-2022/> [http://liveitstokedapparel.com/wp-content/uploads/2022/06/Adobe\\_Photoshop\\_2021\\_Version\\_225.pdf](http://liveitstokedapparel.com/wp-content/uploads/2022/06/Adobe_Photoshop_2021_Version_225.pdf) <https://www.sedaguzellikmerkezi.com/photoshop-cc-2015-version-17-product-key-incl-product-key/> [https://www.careerfirst.lk/sites/default/files/webform/cv/Adobe-Photoshop-2022-version-23\\_35.pdf](https://www.careerfirst.lk/sites/default/files/webform/cv/Adobe-Photoshop-2022-version-23_35.pdf) [http://www.visitmenowonline.com/upload/files/2022/06/2EtOq8UzEiDPfhBbqUXY\\_30\\_97fabbf64e14e9cc4e4807c122dcea29\\_file.pdf](http://www.visitmenowonline.com/upload/files/2022/06/2EtOq8UzEiDPfhBbqUXY_30_97fabbf64e14e9cc4e4807c122dcea29_file.pdf) <https://johnsonproductionstudios.com/2022/06/30/photoshop-cc-2018-version-19-free-download/> <https://crm.fems-microbiology.org/system/files/webform/femsmicrostory/Adobe-Photoshop-CC-2018-version-19.pdf> <https://www.7desideri.it/photoshop-2021-version-22-5-universal-keygen-download-2/> [http://www.visitmenowonline.com/upload/files/2022/06/wcTucKModEqgYbTgHkwA\\_30\\_97fabbf64e14e9cc4e4807c122dcea29\\_file.pdf](http://www.visitmenowonline.com/upload/files/2022/06/wcTucKModEqgYbTgHkwA_30_97fabbf64e14e9cc4e4807c122dcea29_file.pdf)